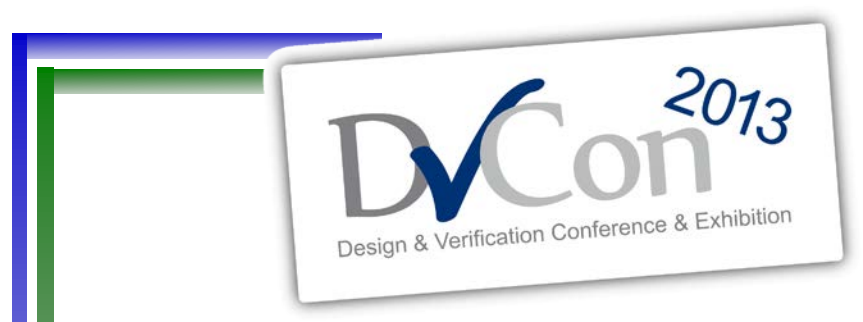

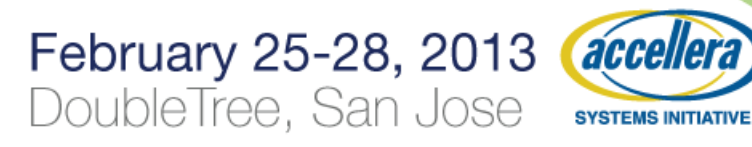

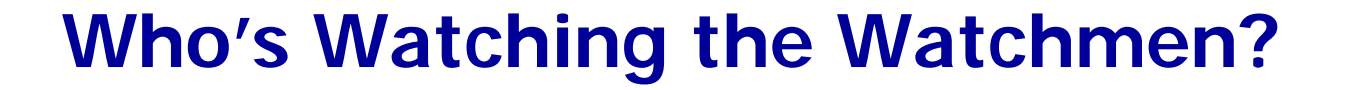

### **The Time has Come to Objectively Measure the Quality of Your Verification**

by David Brownell Design Verification Analog Devices Inc.

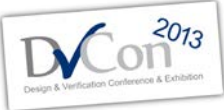

Sponsored By

# Verification is Hard

- Am I checking everything?
- Are my tests covering all the scenarios?
- Am I done?
- What did I forget?
- Where is the spec?

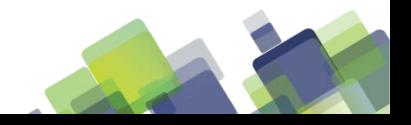

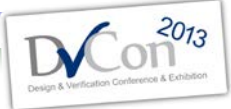

# **Verification Complexity Increasing**

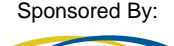

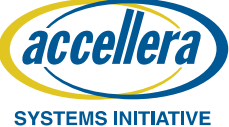

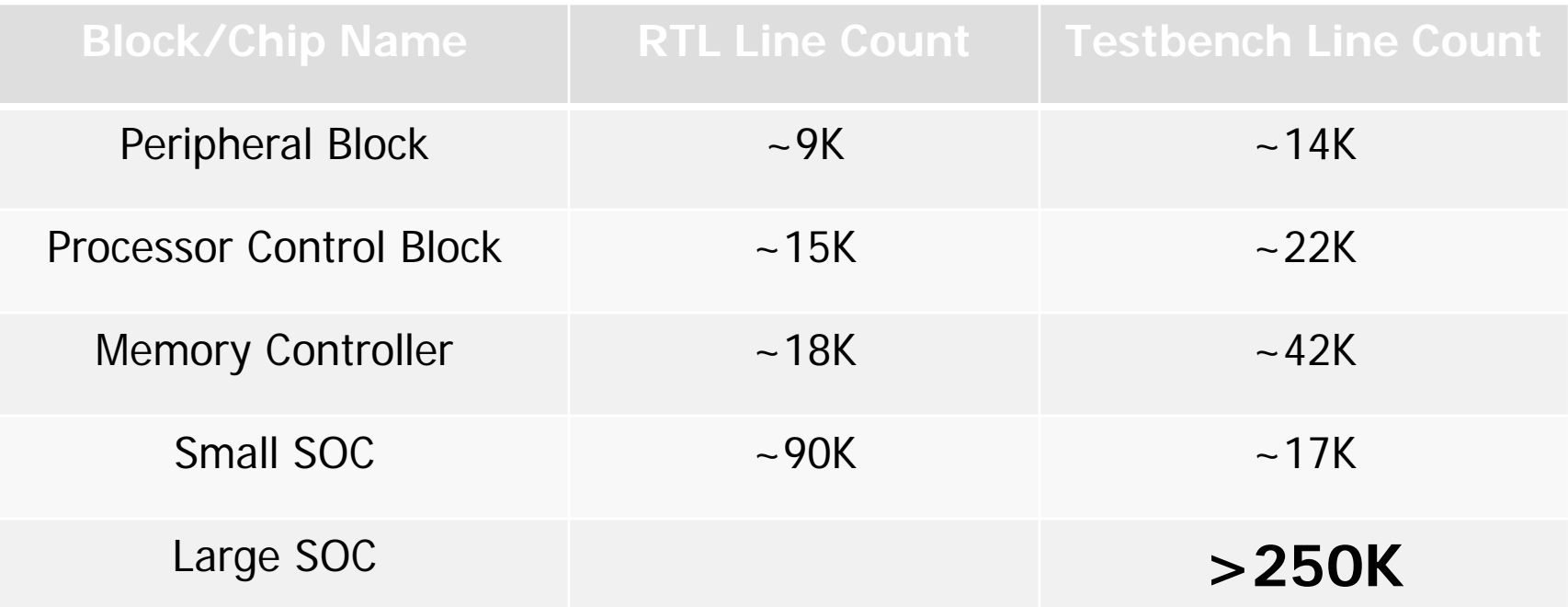

### **Bugs very likely in Testbench code as well as RTL! Bugs in Testbench can mask bugs in RTL!**

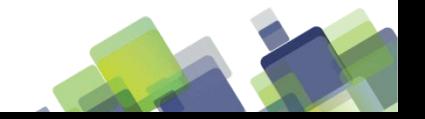

### **Effective Verification**

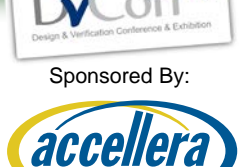

**SYSTEMS INITIATIVE** 

 $2013$ 

For any bug that can exist in RTL the DV Environment must be able to:

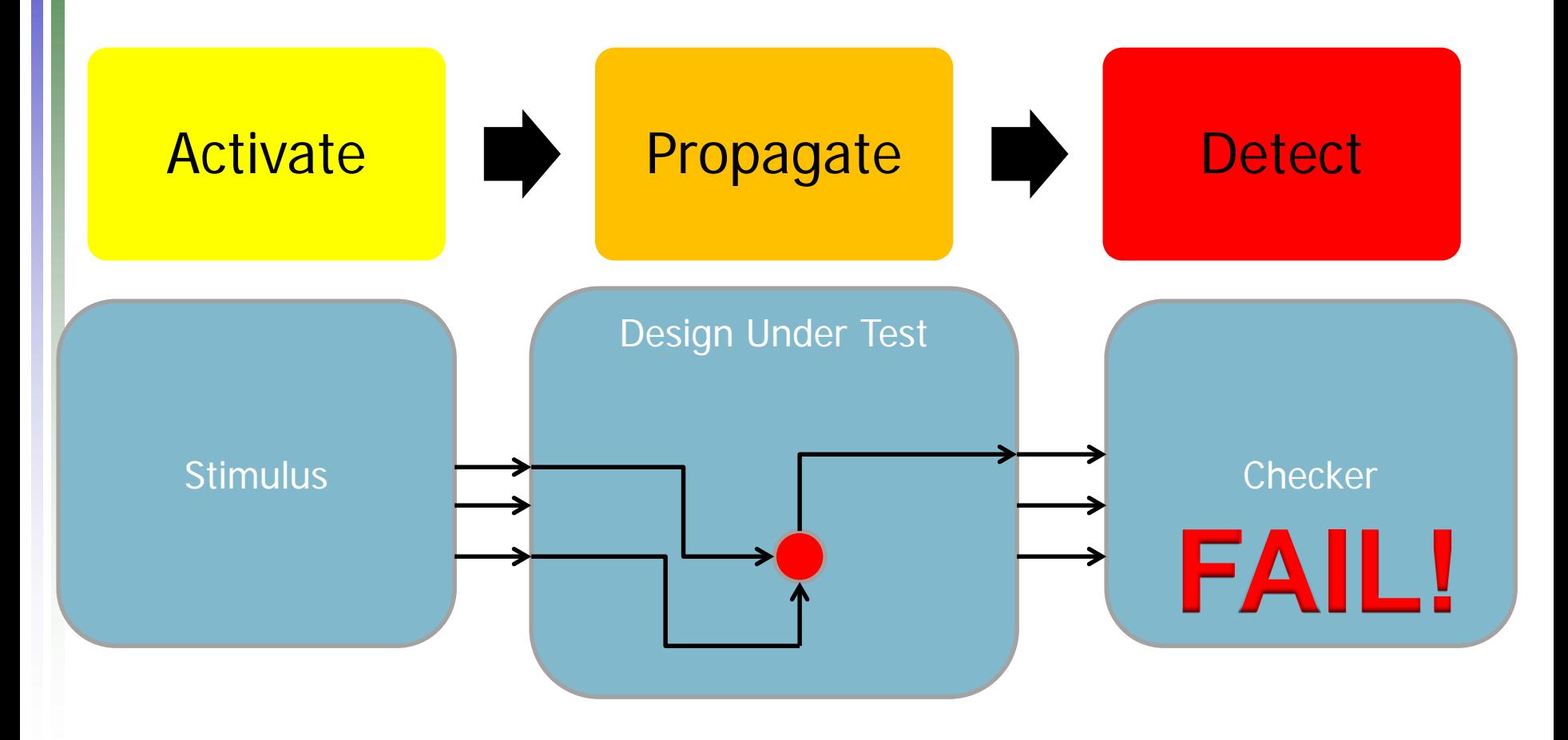

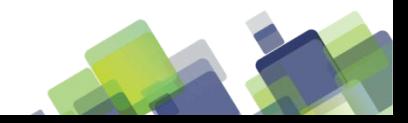

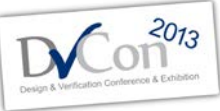

Sponsored By:

### **Current Verification Metrics**

acce **SYSTEMS INITIATIVE** 

- Code Coverage
- Functional Coverage
- Verification Plans
- Good but not good enough
	- Focused on Activation
	- No Information about Propagation or Detection
	- Ignore Testbench completely

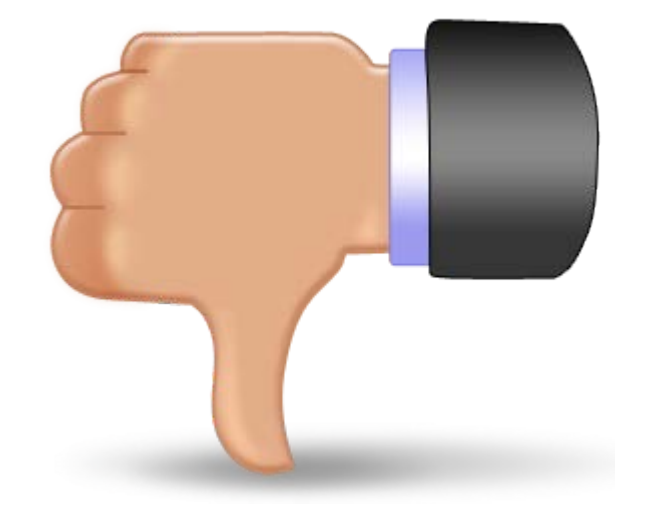

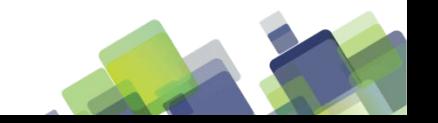

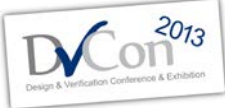

# **Functional Qualification is the Answer**

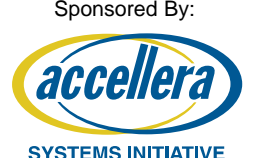

- Systematically insert artificial bugs into the RTL
- Run tests to see if fault is detected
- Provides metrics for every fault as to whether:
	- Fault is activated
	- Fault is propagated
	- Fault is detected

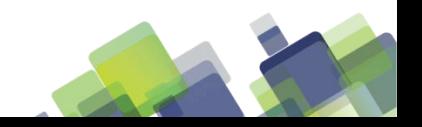

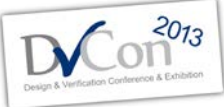

# **Functional Qualification is the Answer**

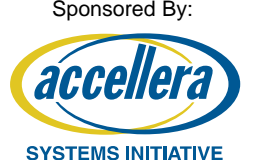

- Identifies Holes/Weaknesses in DV Environment
	- Inadequate Tests
	- Bad or Missing Checkers
- Objective measure of overall DV quality
- Results and Experiences presented today based Springsoft/Synopsys Certitude

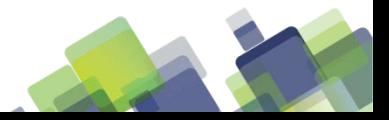

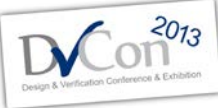

### **Example of Faults Inserted**

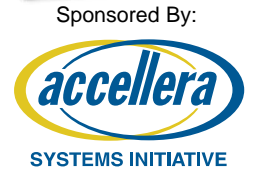

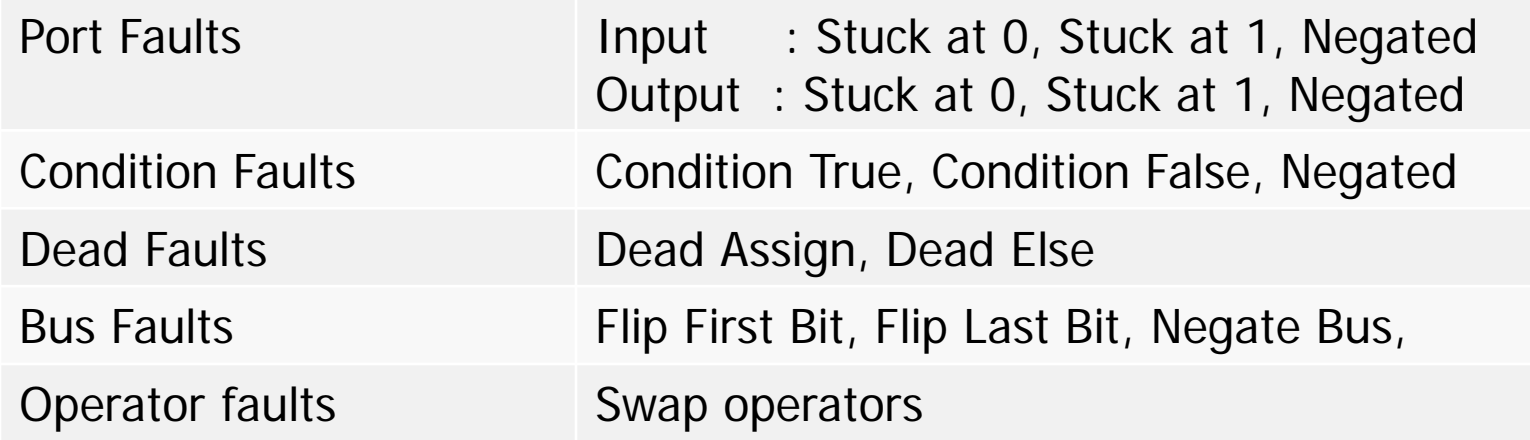

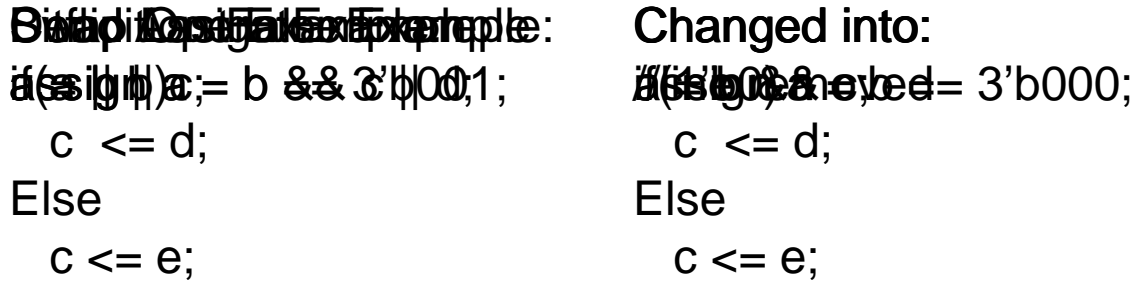

Changed into: Changed into:  $c \le d$ ; Else  $c \leq e$ ;

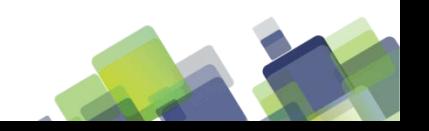

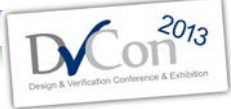

### **Functional Qualification Phases**

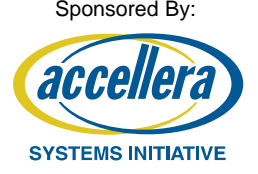

# Model

•**Parse RTL Files to determine faults to insert** •**Search for unreachable faults**

•**Determine cones of influence**

•**Create Instrumented RTL Files for next 2 phases**

# Activate

•**Run every test once** •**Determine which tests activate each fault** •**Determine which faults are not activated**

**Detect** 

•**Insert each fault into the RTL** •**Simulate tests that activated fault** •**Determine if any test is capable of propagating and detecting each fault**

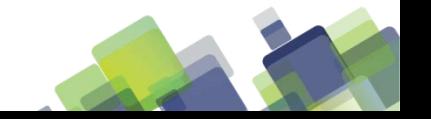

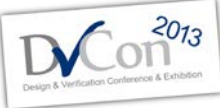

### **Fault Classifications**

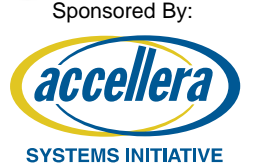

Category Description Non-Activated No test capable of activating the fault Non-Propagated Fault Activated, but not propagated to a checker Non-Detected Fault propagated to checker, but no fail reported Detected a  $A$ t least one test reported a failure

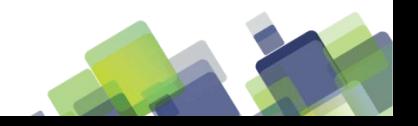

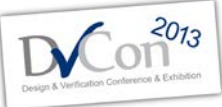

### **Qualification Results**

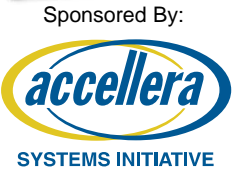

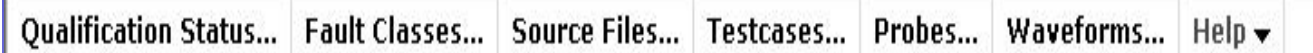

Fault classes for 'seq\_top'

This report was generated on: 2011-08-05 at 15:44:38

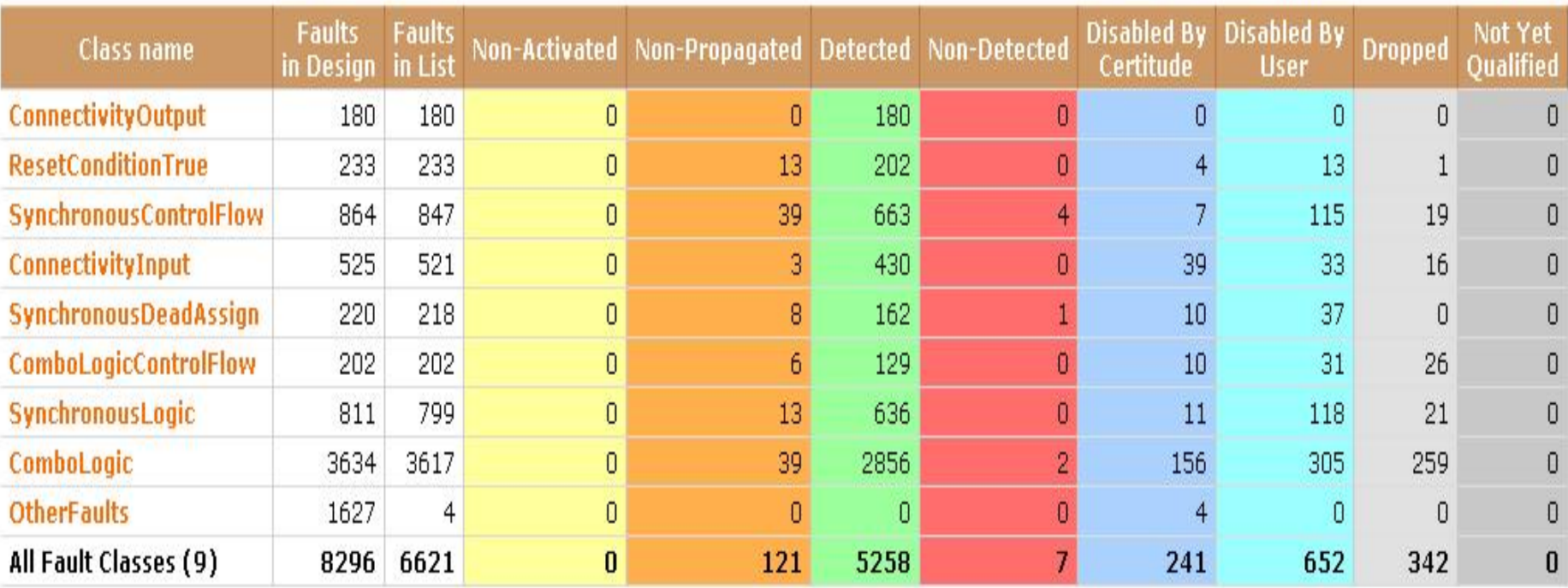

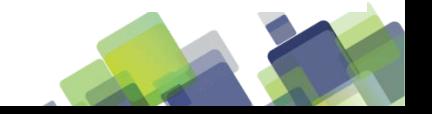

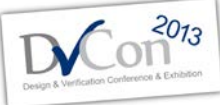

Sponsored By:

**SYSTEMS INITIATIVE** 

acce

# **Issues Found During Functional Qualification**

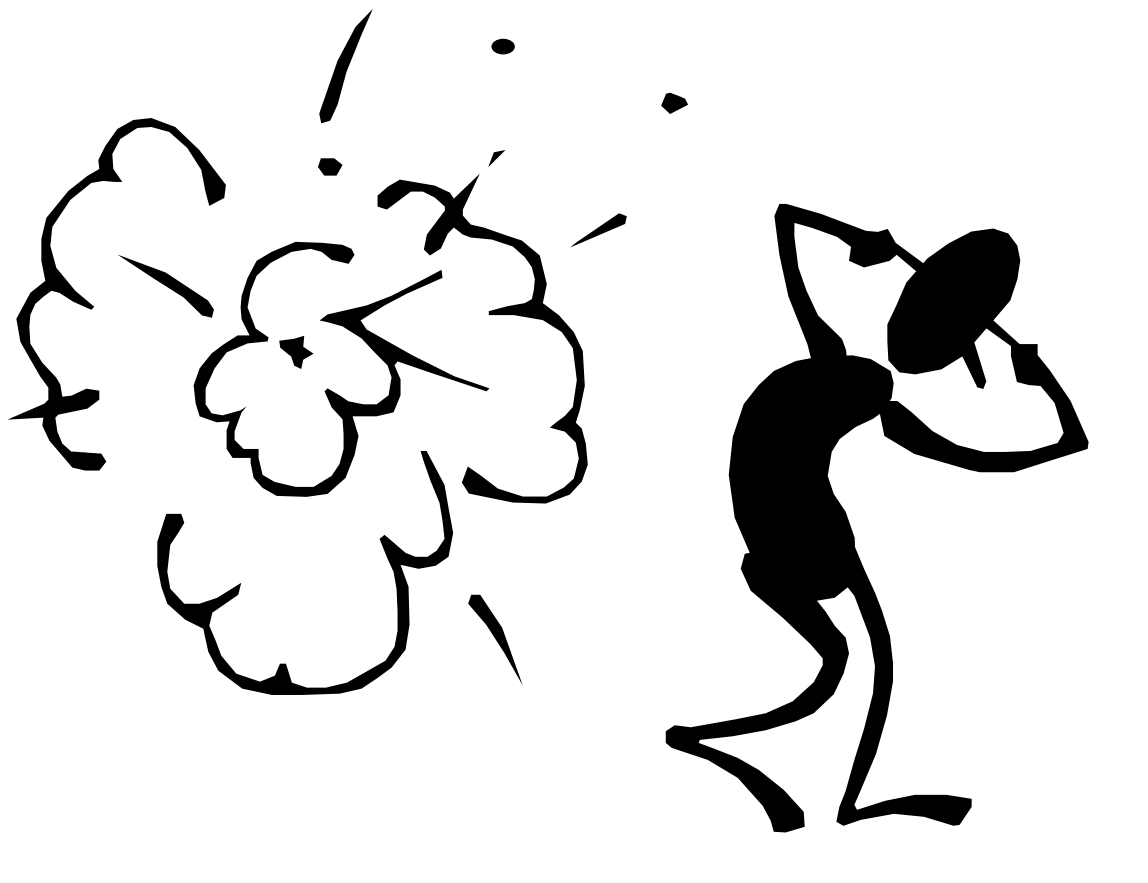

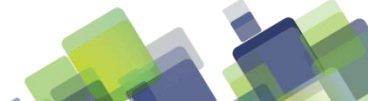

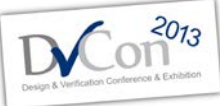

### **Processor Control Example #1**

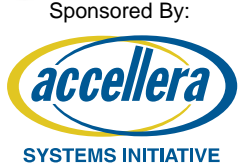

- **Fault number 11757**
- **Force condition to always evaluate to false**
- **Only 1 test activated this fault**
- **Weakness – Checker Error : written to fire "if (A && !A)"**
- **Impact – Potential Design Bug miss**

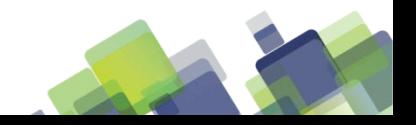

#### **Fault detail**

 $\Box$ e $\bm{x}$ 

Analyze with Verdi

File name: /proj/snapper/users/brownell/blocks/dag/rtl/dag\_mlbreg\_reg.v

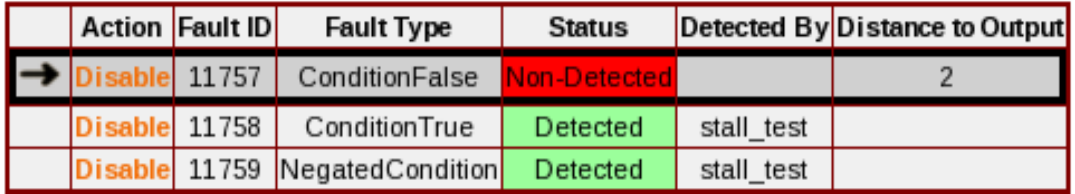

With the fault 11757 of type 'ConditionFalse', the code:

81 assign rout  $[31:0]$  = wr\_imm\_e1f  $\frac{2}{3}$  imm\_imlbdata\_e1f $[31:0]$  :

Is changed into:

lv.

81 assign rout [31:0] =  $1^{\prime}$  b0 ? imm\_imlbdata\_e1f[31:0] :

Testcases that activate and propagate the fault:

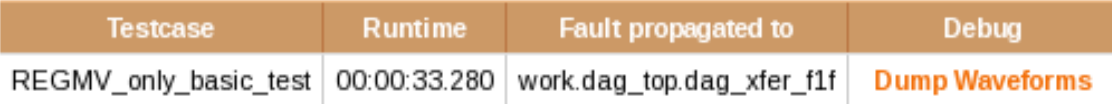

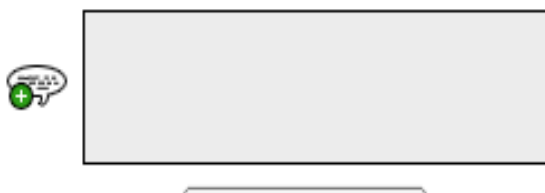

Update Comment

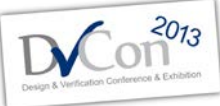

### **Processor Control Example #2**

Sponsored By:

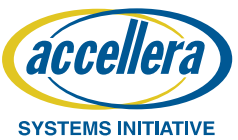

- **Fault number 6163**
- **Combo Logic fault – bitflip from a 0/1 to a 1/0**
- **5 tests activated this fault**
- **Weakness – Address outputs driven to "0" when no instruction in F stage. Testbench not checking address 0 when no active instruction in F stage**
- **Impact – Potential over design, could save power if bus not required to be driven to "0".**

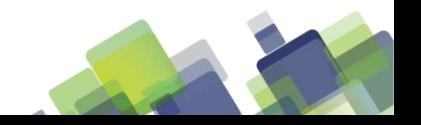

#### **Fault detail**

File name: /proj/snapper/users/brownell/blocks/dag/rtl/dag\_adr0\_dp.v

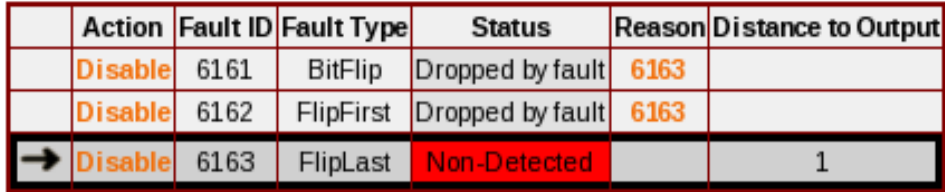

With the fault 6163 of type 'FlipLast', the code:

 $3'$ b000 : addr0\_e1f[31:0] =  $32'$ b0; 271

Is changed into:

 $|\mathbf{v}|$ 

 $3'$ b000 : addr0\_e1f[31:0] = 32'b00000000000000000000000000000001; 271

Testcases that activate and propagate the fault:

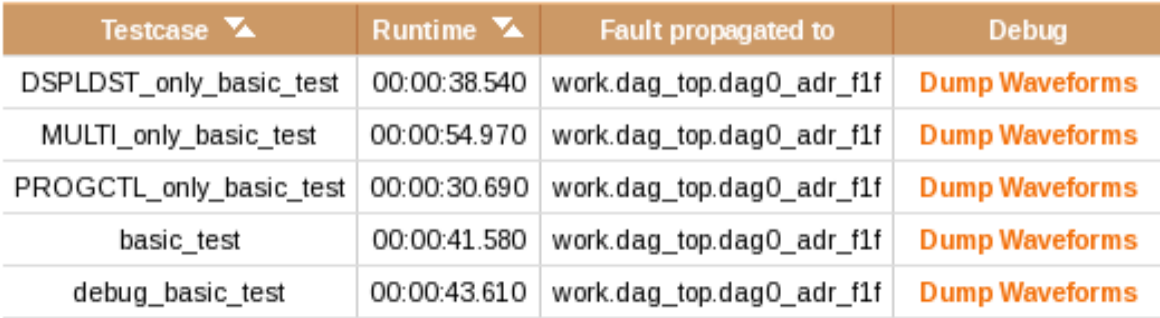

 $\mathcal{F}$  of  $\mathcal{F}$ 

Analyze with Verdi

 $\blacksquare$  $\blacksquare$ 

v

 $\blacksquare$  $\blacksquare$  $\blacksquare$ 

```
Regenerate the Page | Regenerate the Report
                                                                                          Go to Fault...
                                                                                Find...
                                                                                                                                  Sponsored By:
                                                                                                                                        П
                                                                                               Non-Detected
Qualification Status... Fault Classes... Source Files...
                                                 Testcases...
                                                             Probes...
                                                                      Waveforms...
                                                                                   HeID -255 / 755256 // res0_e1f MUX
        257
        258 assign res0_e1f[31:0] \equiv sel_res0_rev_e1f ? brsum_e1f[31:0] : premod_add_e1f[31:0];
        259
        260 //*************
        261 // Input address mux
        262 // Select between i0_e1f and p0_e1f
        263
        264 assign byteop_clr_e1f[0] \equiv byteops_e1f && (!dag0_16bit_b_e1f || !dag0_32bit_b_e1f);
        265 assign byteop_clr_e1f[1] = byteops_e1f <mark>&& !</mark>dag0_32bit_b_e1f;
        266
        267 always \mathcal{Q}(\text{sel } \text{addr0 } \text{pmod } \text{ef for } \text{sel } \text{addr0 } \text{iadd } \text{ef for } \text{sel } \text{addr0 } \text{ind } \text{ef for } \text{er}268 p0 e1f or i0 e1f or premod add e1f or byteop clr e1f)
        269 begin
        270
               case({sel_addr0_pmod_e1f,sel_addr0_iadd_e1f,sel_addr0_iind_e1f})
               3'b000 : addr0_e1f[31:0] = 32'b0;
        271
        272
               3'b001
                       : addr0_e1f[31:0] = p0_e1f[31:0];
        273
               3'b010
                       : addr0_e1f[31:0] = {i0_e1f[31:2],(i0_e1f[1:0] <mark>& ~</mark>byteop_clr_e1f[1:0])};
                       : addr0_e1f[31:0] = premod_add_e1f[31:0];
        274
               3'b100
        275
               default : addr0_e1f[31:0] = 32'bx;endcase
        276
        277 end
        278
        279 //**
        280 // Page ..... Only for premodify constant ... optimise???
        281 // p_eff_e1f + m_eff_e1f == prvaddr0_f1f
        282
        283 wire [31:0] p_eff_e1f                 = sel_addr0_iind_e1f ? p0_e1f[31:0] : i0_e1f[31:0];
        284 wire [31:0] m_eff_e1f
                                               = sel_addr0_pmod_e1f ? pimm0_e1f : 32'b0;
        285
        286 //SLOWER ..more area
        287 //wire [33:0] pagesum_e1f<br>288 //
                                                = p_eff_e1f[31:0] +
                                                    m eff e1f[31:0] +
                                                                                                                                               \blacktriangledown
```
### **Common Issues Found**

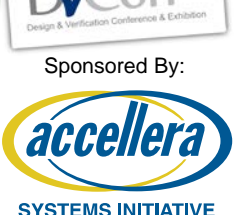

- **Missing checks on top level outputs**
	- **Most often heard phrase during FQ: "I meant to check that"**
- **Missing reset cases**
	- **No test which asserts reset multiple times**
	- **Almost every TB we check has this problem**
- **Logic activated but poorly propagated**
- **Missing Negative checks**
	- **Checkers often written to check when a signal should be asserted but they do not check that it is de-asserted the rest of the time**
- **Bad checkers**
	- **Checks written or called incorrectly**

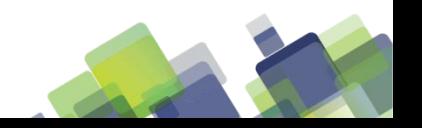

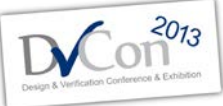

Sponsored By:

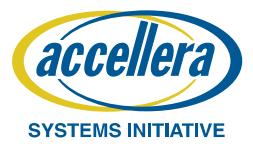

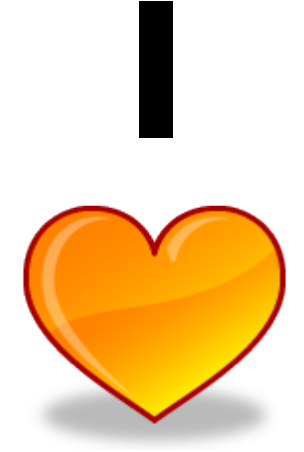

# **Functional Qualification!**

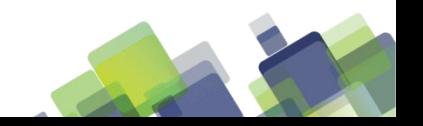

### **Experiences with FQ Setup (The Bad)**

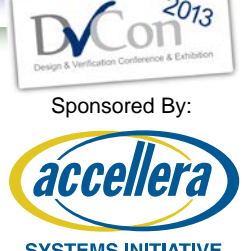

- **First time setting up will likely take 1-2 days**
	- Testbench/scripts must be able to do separate compile and run!
		- Must take argument to define unique logname
	- Defining pass/fail for FQ is critical and easy to get wrong
		- If this is wrong all results are invalid
		- Sometimes difficult to tell when this incorrect
	- Separate compile/executable for each test can be painful!
		- The instrumented code can increase the compile time a lot
	- Occasional SV/Verilog syntax issues require minor RTL changes

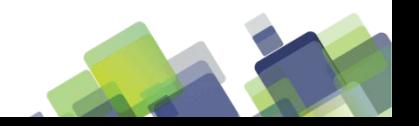

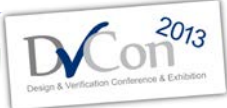

Sponsored By:

### **Experiences with FQ Setup (The Good)**

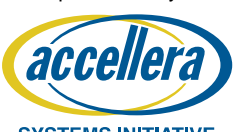

- **Once you have done one, very easy to do the next project**
	- Typical setup for a new project is a couple of hours
	- Process automated within ADI so setup is minutes

#### • **Time to results very quick after setup**

- Model phase
	- Typically <15minutes
- Activate phase
	- Typically <1hr
- Detect phase to first non-detected fault
	- Typically <1hr
- **Interactive mode so you can debug faults while tool running**

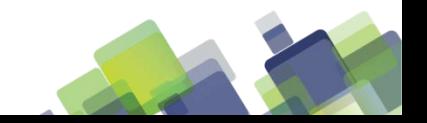

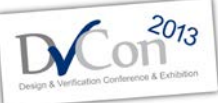

Sponsored By:

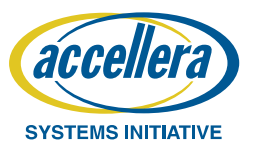

## **Lessons Learned**

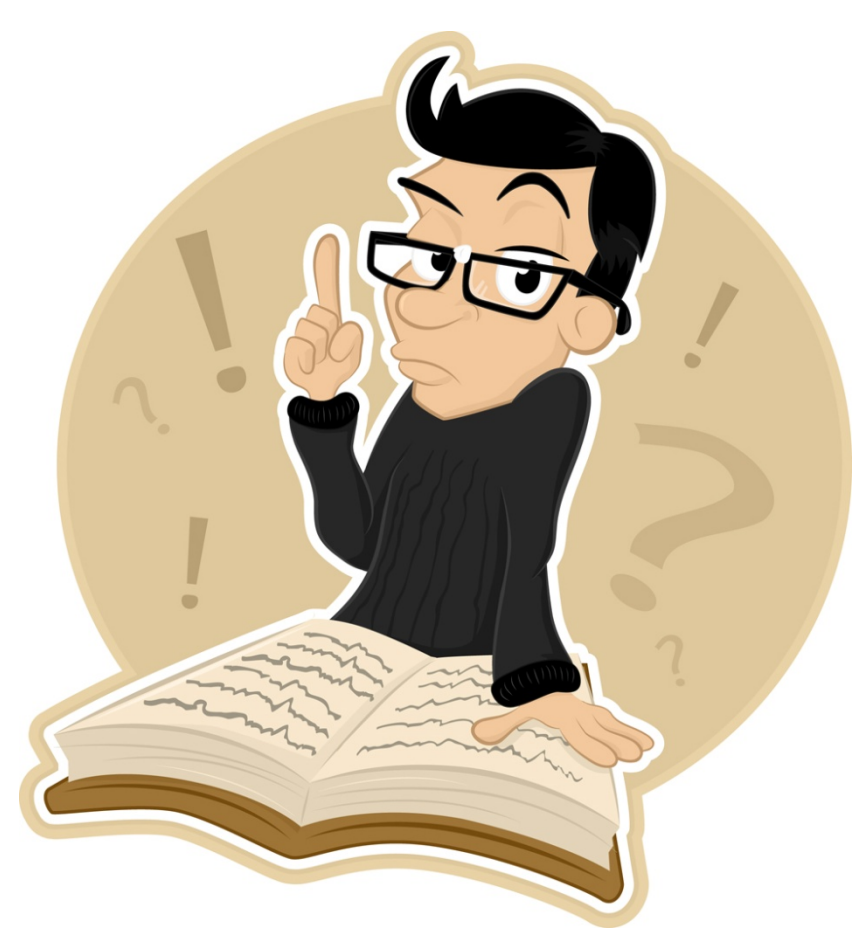

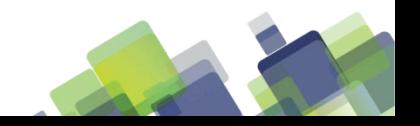

### **Lessons Learned**

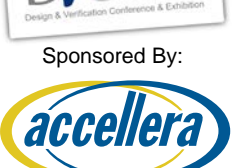

**SYSTEMS INITIATIVE** 

- **Expect to be offended**
	- Every TB has issues.
	- $-$  Functional Qualification will find them  $\odot$ .

### • **Don't Run before your environment is complete**

- If you know you are missing a check on some pins Functional Qualification is just going to point that out.
- **Have a clear plan before you start:**
	- 0 non-activated and 0 non-detected
	- What faults are critical

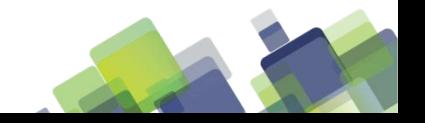

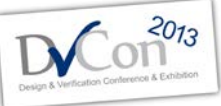

### **Who Should be using FQ?**

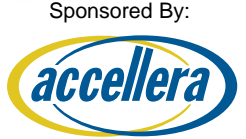

- You
- Any style testbench
- Block to System Level
- Only requirements
	- Self Checking Env/Tests
	- Design is RTL

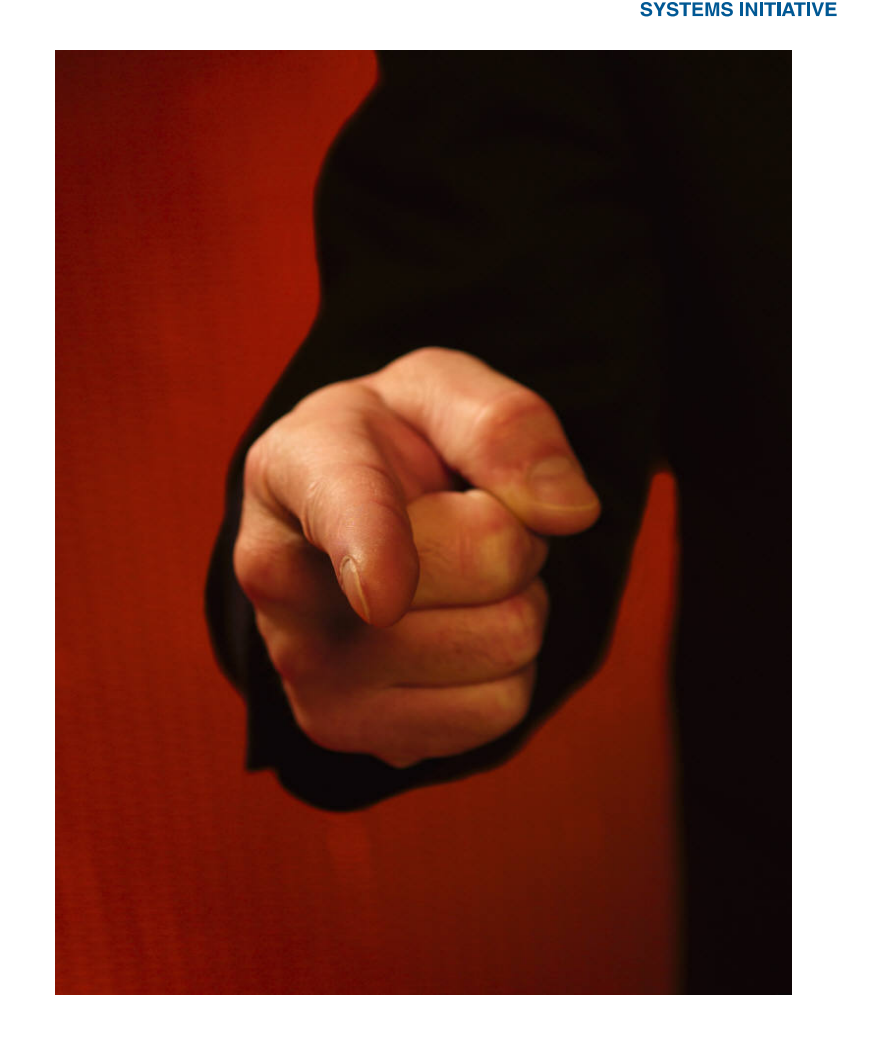

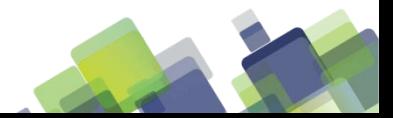

### **Why Should you use FQ**

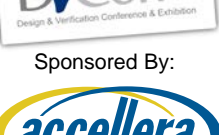

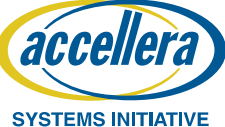

- **Higher quality verification environment**
	- More likely to catch RTL bugs

### • **Higher quality designs**

- Less chance of discovering bugs late in the process or after tape-out
- **More confidence in RTL sign-off**
	- Objective, quantifiable criteria
- **Earlier identification of problems**
	- Achieve robust verification environment more quickly
- **Difference Between Thinking or Knowing**
	- That your Environment is working

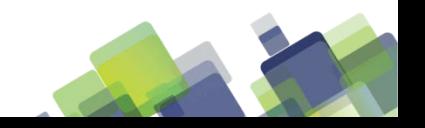

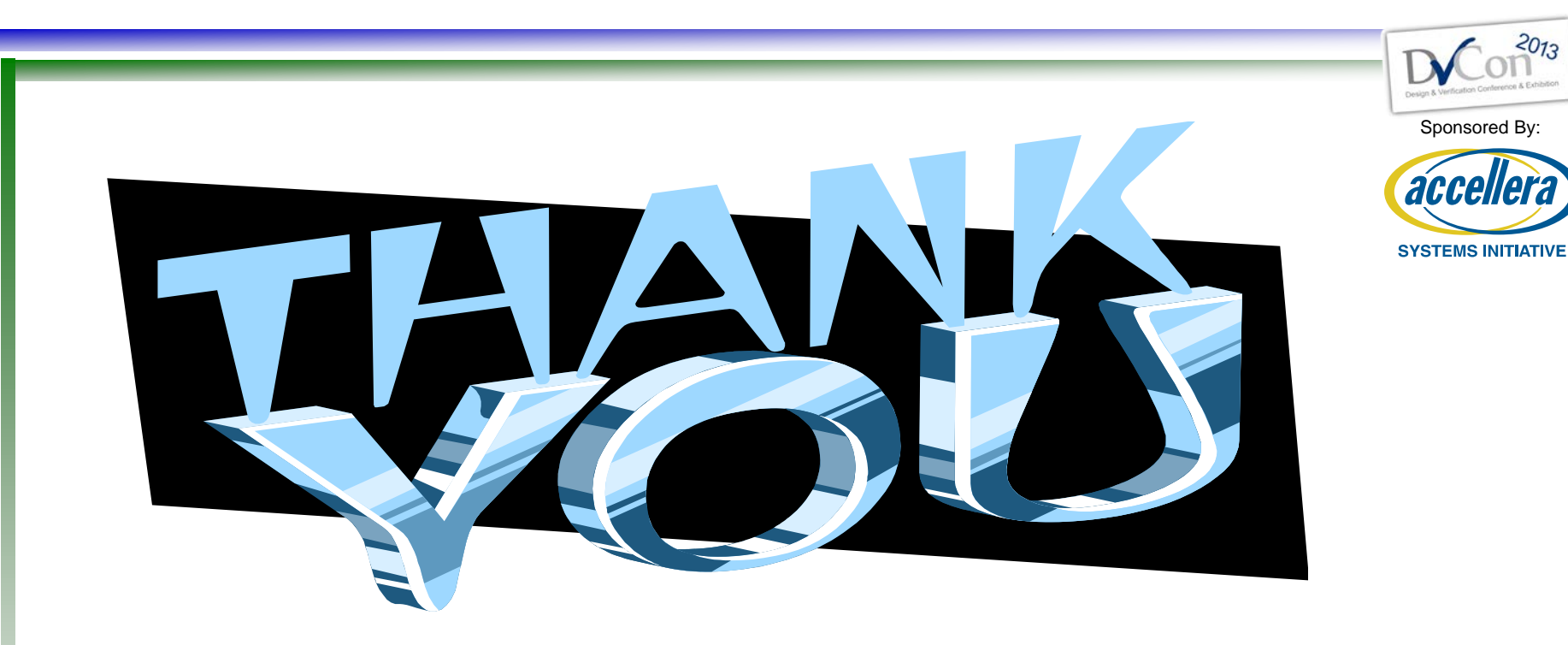

- Norwood DV and Design Team
- Springsoft/Synopsys Marty Rowe/Myles Glisson

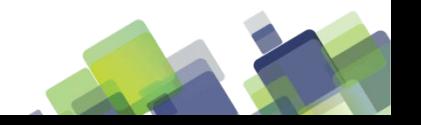